©2016 by Juniper Networks, Inc. All rights reserved. Juniper Networks assumes no responsibility for any inaccuracies in this document. Juniper Networks reserves the right to change modify, transfer, or otherwise revise this publication without notice.

ISBN: 978-1-941441-33-6 2 3 4 5 6 7

Junos CoS enables prioritization of traffic flows over a common path. It offers a means to recognize and control different types of traffic, provides the ability for applications to be considered more or less important, and provides mechanisms to manage congestion. Junos CoS is implemented "hop by hop", at each device in the data path.

www.juniper.net/posters

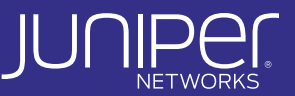

## **Obtain Quality of Service with Junos CoS**

## CoS Fields in Packet Headers

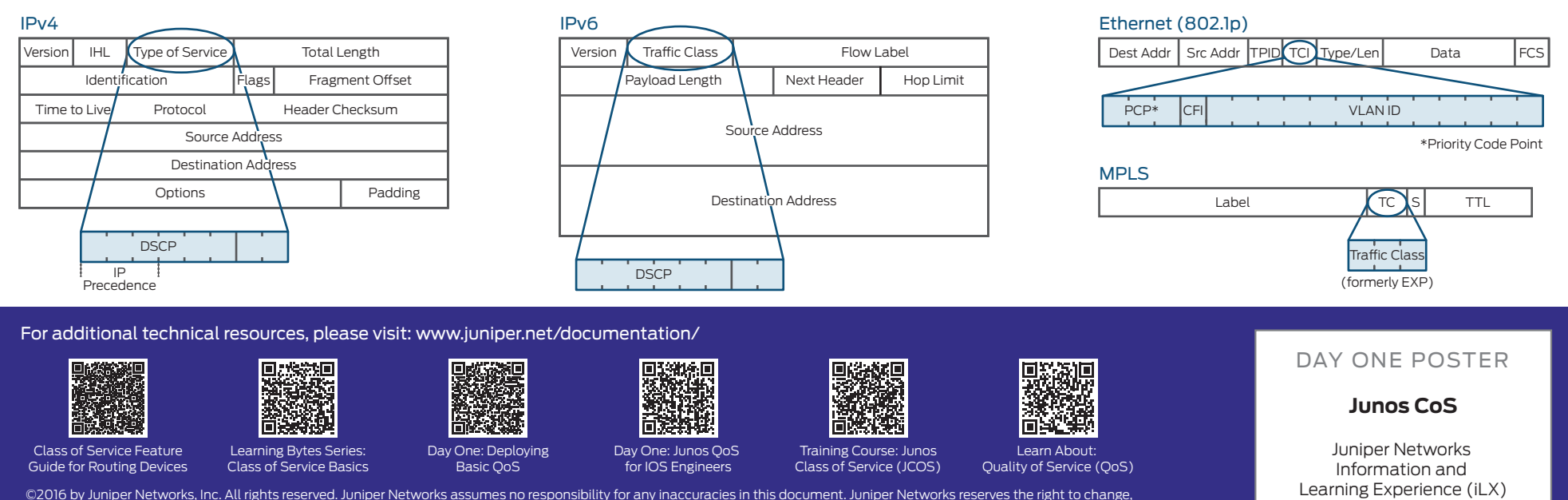

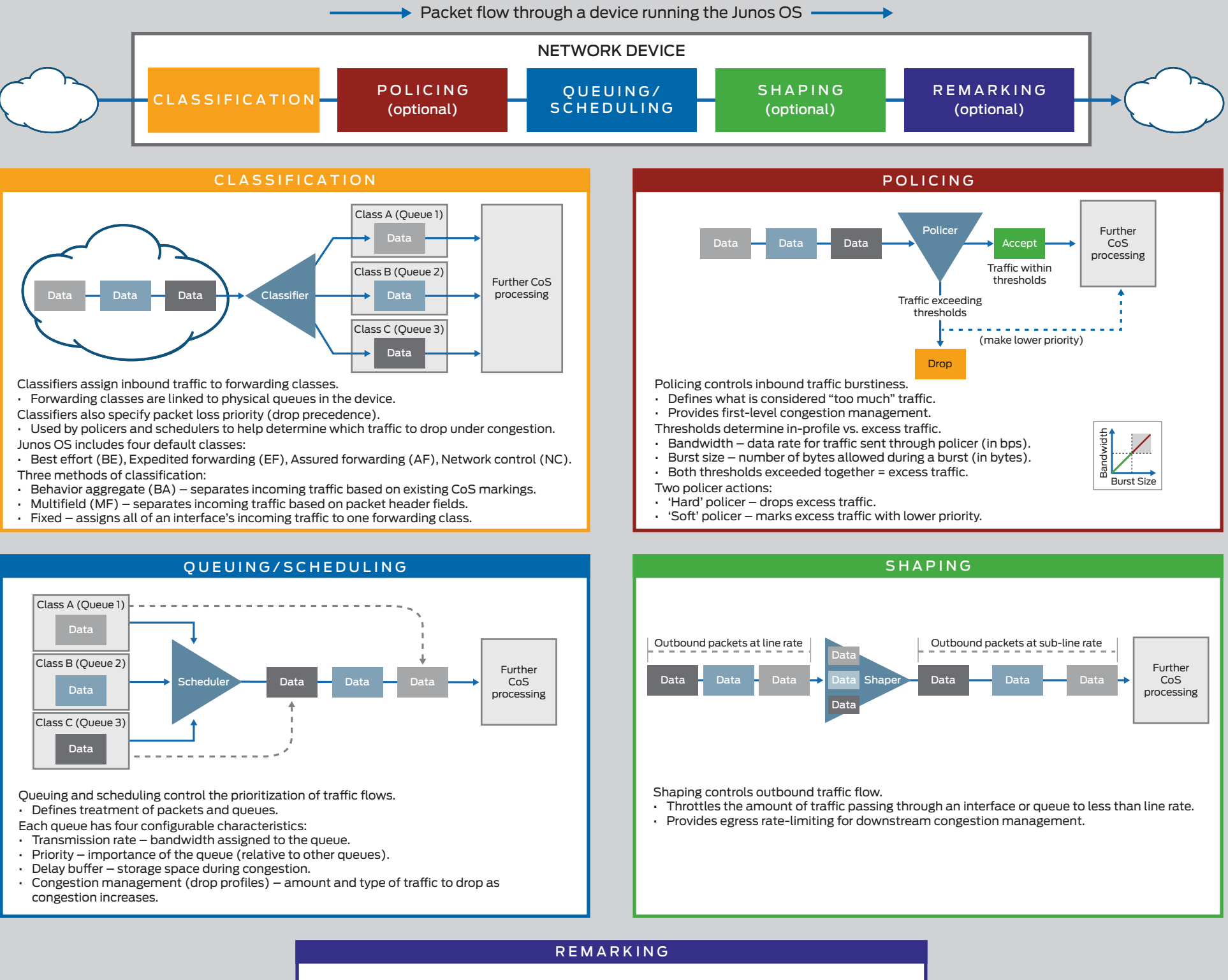

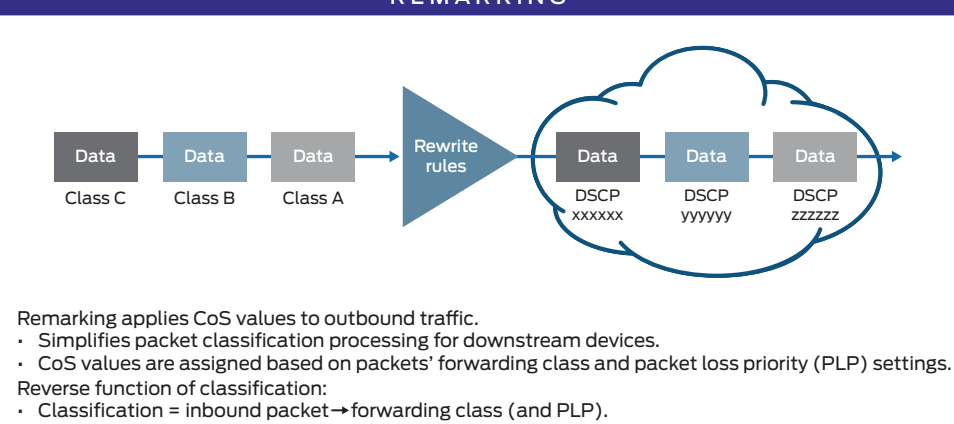

 $Remarking = Forwarding class (and PLP) \rightarrow CoS-marked outbound packet.$ 

ISBN: 978-1-941441-33-6 2 3 4 5 6 7

QUEUING/SCHEDULING

For additional technical resources, please visi[t: www.juniper.net/documentation/](http://www.juniper.net/documentation)

©2016 by Juniper Networks, Inc. All rights reserved. Juniper Networks assumes no responsibility for any inaccuracies in this document.<br>Juniper Networks reserves the right to change, modify, transfer, or otherwise revise th

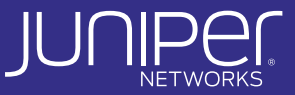

## **Configuring Junos CoS**

This example contains the main CoS configuration elements for a device running the Junos OS: forwarding classes, classifiers, policers, schedulers, shapers, and rewrite rules. Note that this example is for illustrative purposes only; while functional, there are many more configuration options and advanced settings not displayed here.

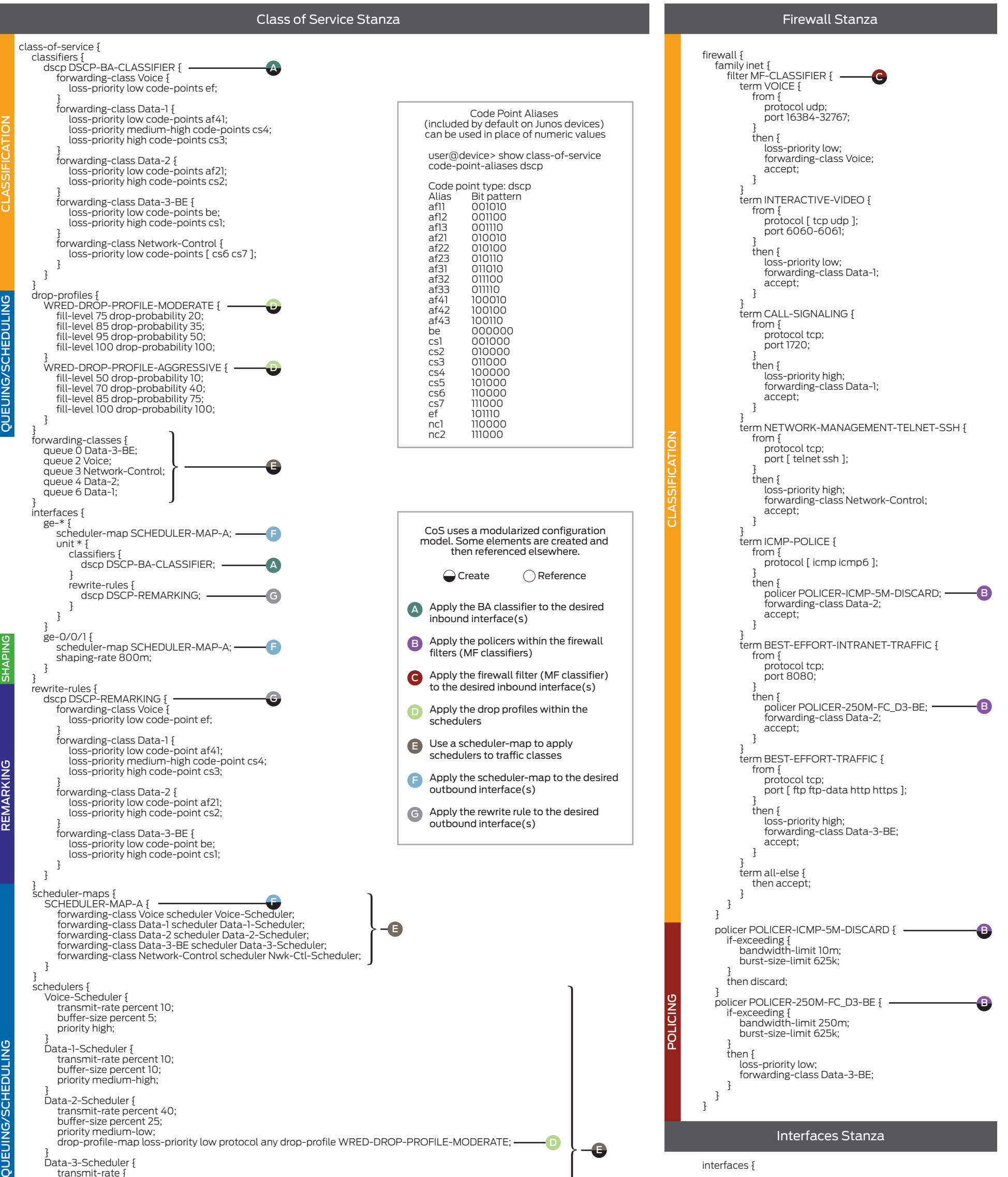

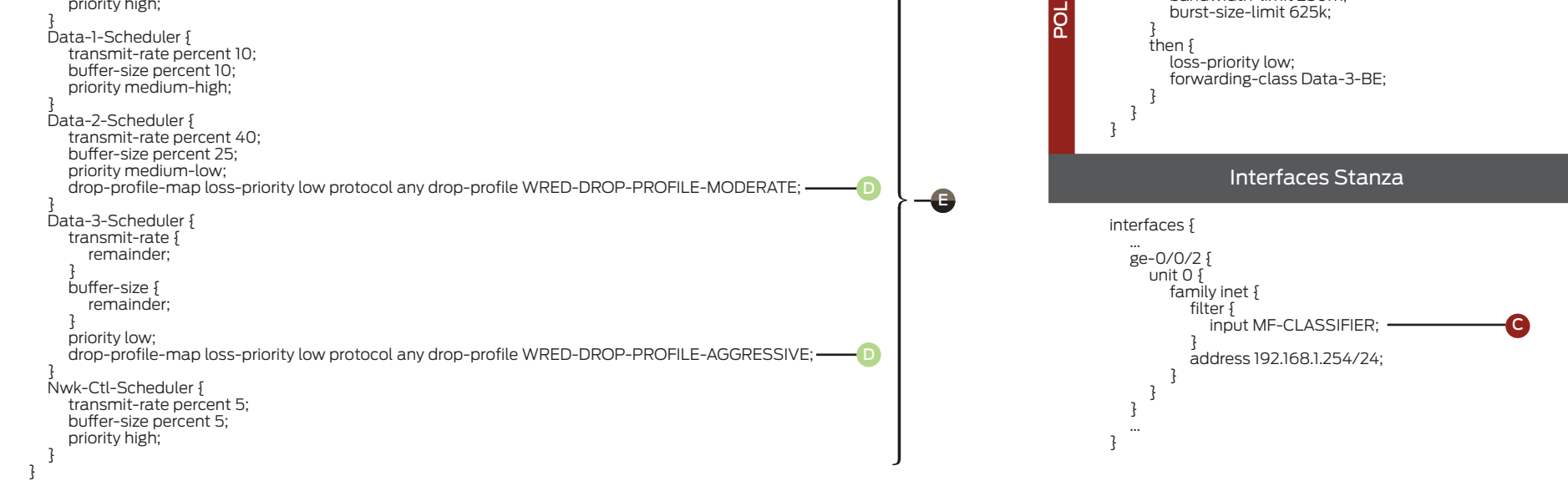